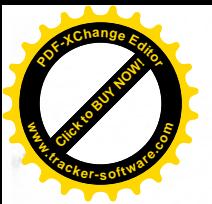

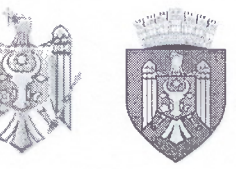

REPUBLICA MOLDOVA MUNICIPIUL CHIȘINĂU **CONSILIUL ORĂȘENESC CODRU** 

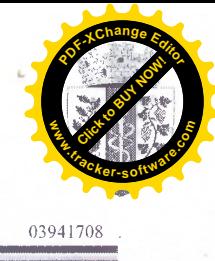

## DECIZIE

nr. 3/2

din 31 mai 2022

## "Cu privire la rectificarea bugetului orașului Codru pe anul 2022"

Tinând cont de soldul de mijloace bănești rezultat în urma executării bugetului pentru anul 2021, avizul Comisiei pentru buget, economie și reforme din 20.05.2022, în temeiul art.28 din Legea nr.397 - XV din 16.10.2003 "Privind finantele publice locale", Ordinului ministrului finantelor nr.209 din 24.12.2015 "Privind elaborarea, aprobarea și modificarea bugetului", art.14 alin.(2) lit.(n) din Legea R.M. nr.436-XVI din 28.12.2006 "Privind administratia publică locală", decizia consiliului local nr.8/1 din 24.12.2021 "Cu privire la aprobarea bugetului or.Codru pentru anul 2022", Consiliul orașului Codru DECIDE:

 $\mathbb{L}$ Se rectifică bugetul orașului Codru pentru anul 2022 prin repartizarea soldului de mijloace bănești format la 01.01.2022, conform anexei la prezenta decizie

Contabilul-sef, dna Bahov Z., va opera modificările de rigoare în  $2.$ bugetul or. Codru pentru anul curent, în conformitate cu prevederile prezentei Decizii.

 $3.$ Controlul executării prezentei Decizii se pune în sarcina Comisiei pentru buget și finanțe, economie și reforme din cadrul Consiliului or. Codru.

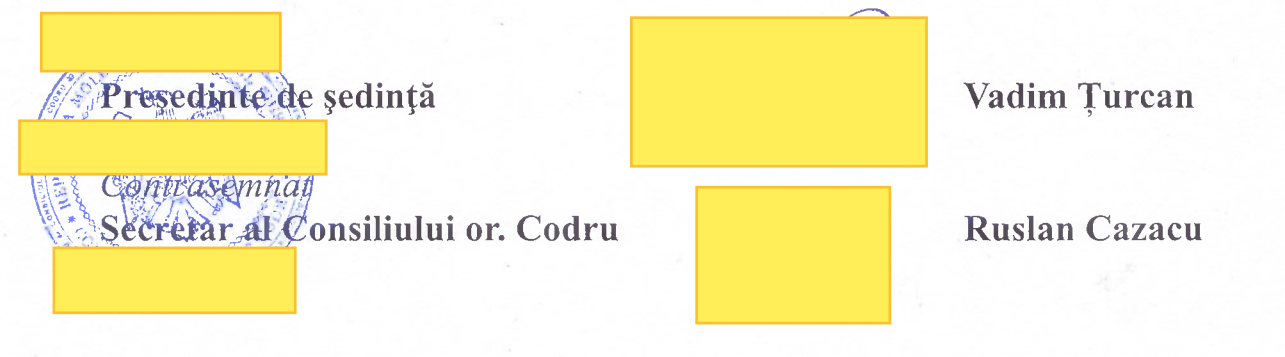

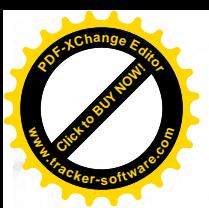

decizia Consiliului or. nr.3/2 din 31 mai 2022

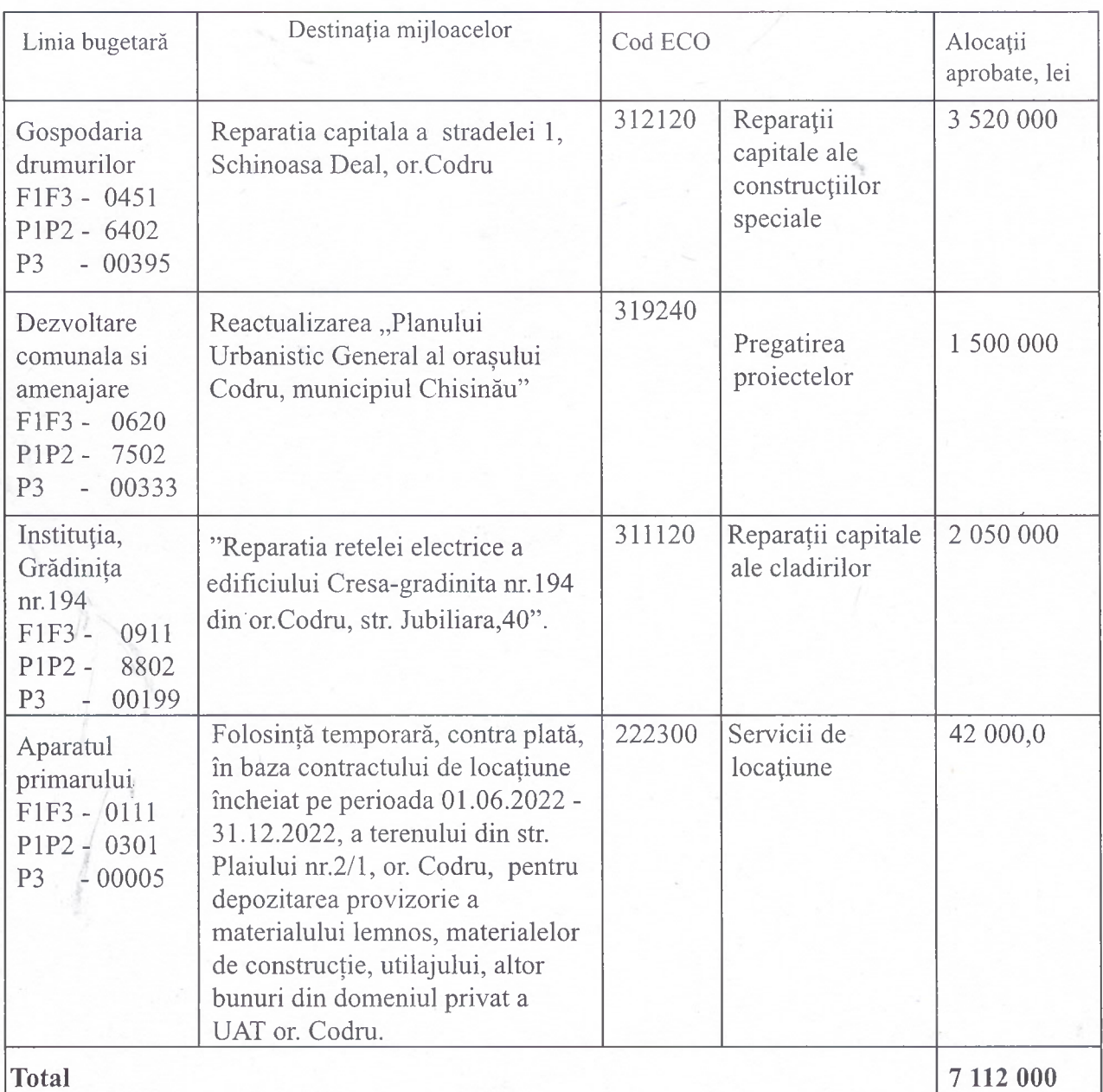

Bresedinte de sedință

Contrasemnaty<br>Secretar al Consiliului or. Codru

Vadim Țurcan

**Ruslan Cazacu**